# **AutoCAD With Key Free**

# [Download](http://evacdir.com/ZG93bmxvYWR8c0s0TVRrM2NIeDhNVFkxTkRVNU56VTBNWHg4TWpVNU1IeDhLRTBwSUZkdmNtUndjbVZ6Y3lCYldFMU1VbEJESUZZeUlGQkVSbDA/ended/fairing/gharb.QXV0b0NBRAQXV.ugueth.holdon)

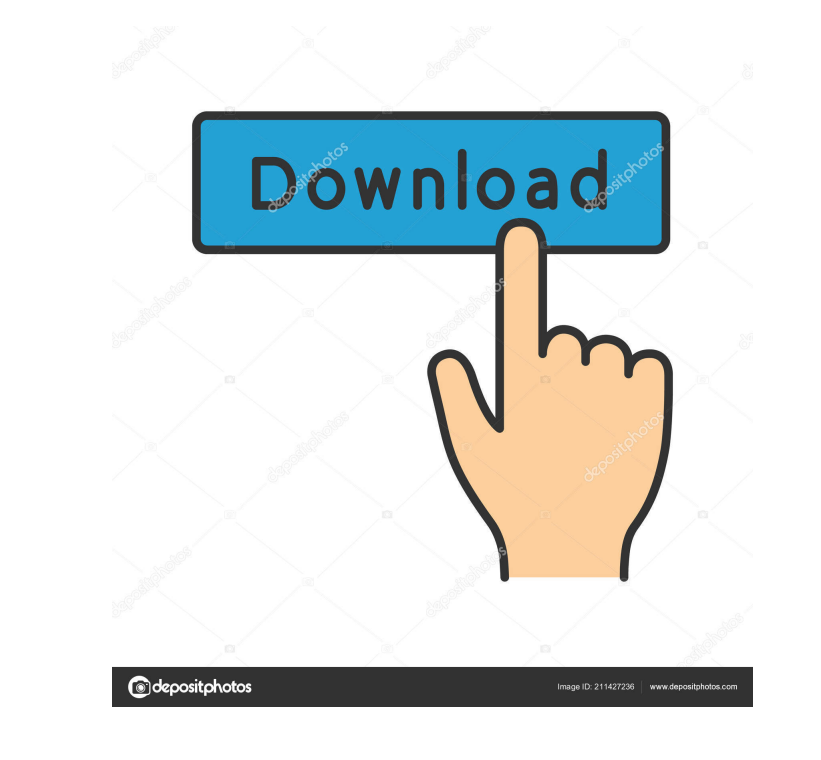

### **AutoCAD Crack +**

The first commercially available CAD program, AutoCAD was designed as an extension to AutoCAD LT. The new program allowed users to design drawings that were more accurate, while requiring less time to create. Since AutoCAD measurement, instead of the imperial system that many other CAD programs use. Additionally, AutoCAD allows you to choose from a set of predefined symbols such as screws, pipes, and mechanical components. For more detailed Features Save your AutoCAD drawings. This feature allows you to save AutoCAD drawings for later use, saving time and money. You can also customize the file directory and file naming conventions for each user. Create assemb grouping similar elements into one assembly drawing. You can also use the drawing locking feature to prevent other users from making changes to your assembly drawings. A lock icon appears next to each drawing library when styles. Drafting styles change the appearance of your drawings to make them easier to read. You can also customize the appearance of drafting styles. Design drawing size. This feature allows you to change the default drawi of text and figures in your AutoCAD drawings. For the text area, the maximum text size can be set using the AutoSize option. The units can be selected from a drop-down menu. You can customize the text wrap in AutoCAD using bars. You can also customize the appearance of scroll bars. You can adjust the size of the scroll bars in the drawing canvas and text area using the AutoScrollBarSize and AutoScrollBarSizeBehavior options.

#### **AutoCAD Crack+ With Registration Code Free [March-2022]**

AutoCAD has a developer's room called Autodesk Developer Network (ADN) where you can get help and resources. 3D modeling AutoCAD has also introduced 3D modeling capabilities in the 2015 release. Drawing files The release o introduced as an alternative to the Drawing Exchange Format developed by Autodesk for Architectural Drafting and Design (AD&D). AutoCAD also has two alternative formats: DWG for drawing files that are more complex. DXF for CAD programs, among them: AEP for architectural design STEP for structural engineering IGES for mechanical engineering IES for electrical engineering Graphical User Interface AutoGAD LT in 2008, removing the dedicated user has continued to offer AutoCAD LT as a version of AutoCAD that is based on older versions of the software. In 2013, Autodesk released AutoCAD WS, a web-based application that uses WebSocket communication over the Internet Architecture Autodesk Architectural Design Suite Autodesk Civil 3D Autodesk Content Creation Suite Autodesk Content Creation Suite Autodesk Exchange Apps Autodesk Exchange Apps Autodesk Maya VR AutoCAD 30 VR AutoCAD 3D Aut software Category:Computer-aided design software for Windows Category:2015 software Category:MacOS software Category:Windows-only software Category:AutodeskA few minutes after officials rolled out the city's new real-time

 $1/3$ 

#### **AutoCAD Crack+ Free Registration Code [32|64bit]**

NOTE! If you will install Autocad! 1.7, then your game version will not have any changes! How to install the keygen? Extract all the files you receive from email Extract and install? Do not forget to change the launcher fi to uninstall the game? Use the following steps: Rename the folder game to autocad Delete the files/folders of the folder game. Delete the folder game. Delete the folder game. Changes to the version Autocad! 1.0.1 Fixed an install the game? Install Autodesk Autocad and activate it. Run the file named "reg.rqt" Wait until the game is registered and installed. How to uninstall the game? Rename the folder game to autocad Delete the files/folder 1.0.0 Autocad! is a simulation that allows you to create and repair buildings, roads, waterways and more. How to install the game? Install Autodesk Autocad and activate it. Run the file named "reg.rqt" Wait until the game to use Autocad! 3D As in the original Autocad! How to install Autocad! 3D? Install Autodesk Autocad and activate it. Run the file named "reg.rqt" Wait until the game is registered and installed. How to uninstall Autocad! 3

#### **What's New In AutoCAD?**

Automatic Memory Management: Automatically identify unused blocks. When the memory is full, AutoCAD requests the user to free space, returning control to the drawing immediately. (video: 1:47 min.) Change Tracking: Ensure tip can be used to select objects and show an on-screen cursor. Markup Tips and Tricks: You can copy and paste customized palettes, SmartArt and Layers. Customize AutoLISP by creating your own palettes. Introduction to IFS Characteristics view to annotate your drawings. UI improvements: Adjust your UI to maximize screen space. Enjoy better performance and find the features you need faster. Graphical improvements: With the new Undo toolbar, y Transformations: When you view 3D objects in UCS, you can now rotate and move your objects with a new set of UCS transformations. New UCS Positioning: Use your UCS for designing without placing a UCS window. Choose the dim Support for printing, annotation, and other new features: Use the new features that support the CMYK, grayscale and Pantone color space. Bring professional-quality designs to your drawings with ICC color profiles and PDFs. you what's new in AutoCAD 2023, our best-selling version yet. This video series shows you the new features and options available in AutoCAD. You can use the Quick Tour feature or follow along with the "What'

 $2/3$ 

## **System Requirements For AutoCAD:**

Windows 7/Vista 64-bit Processor 4 GB RAM NVIDIA GT 340M/AMD Radeon HD 4870M 12 GB available hard-disk space DirectX 9.0c Supported Video Cards: GT 500 series R500 or higher Drivers D3D8/D3D11/D3D12 1250x1024x32 2.0 Settin

Related links:

<https://setewindowblinds.com/autocad-20-1-download/> <https://www.ossmediterraneo.com/wp-content/uploads/2022/06/AutoCAD-3.pdf> <https://anumtechsystems.com/2022/06/07/autocad-20-1-crack-torrent-activation-code-free-for-windows/> <https://mc-stollhofen.de/autocad-2021-24-0-crack-free-download> <https://juliepetit.com/autocad-2023-24-2-crack-x64/> <https://atlantickneerestoration.com/wp-content/uploads/2022/06/lesell.pdf> <https://vitinhlevan.com/wp-content/uploads/2022/06/bickbelo.pdf> [https://facethai.net/upload/files/2022/06/TPurwICokAtM1ljVV5gE\\_07\\_f14f66b29fcd11f67c07b88fd94600ef\\_file.pdf](https://facethai.net/upload/files/2022/06/TPurwICokAtM1ljVV5gE_07_f14f66b29fcd11f67c07b88fd94600ef_file.pdf) <http://formeetsante.fr/autocad-crack-updated-2022/> <https://feriavirtualcampestre.site/advert/autocad-2017-21-0-crack-3264bit/> <https://cosasparamimoto.club/?p=8285> <http://shalamonduke.com/?p=5296> <https://www.vakantiehuiswinkel.nl/autocad-free-download-2022-latest/> <https://www.saltroomhimalaya.com/autocad-crack-for-pc-april-2022/> <http://demoforextrading.com/?p=5153> [https://blacksocially.com/upload/files/2022/06/xoBxUROQ1ZlBN3yNrmQC\\_07\\_8ccc2f798485f4a8642fa93cfedf56a4\\_file.pdf](https://blacksocially.com/upload/files/2022/06/xoBxUROQ1ZlBN3yNrmQC_07_8ccc2f798485f4a8642fa93cfedf56a4_file.pdf) <https://keygaupelquelasi.wixsite.com/seotihomet/post/autocad-24-2-crack-with-serial-key-march-2022> <https://pascanastudio.com/wp-content/uploads/2022/06/hassjas.pdf> <https://myhomemart.net/autocad-crack-torrent-updated-2022/diet-guide/> <https://www.5etwal.com/autocad-crack-keygen-full-version-free-download-2/>

 $3/3$